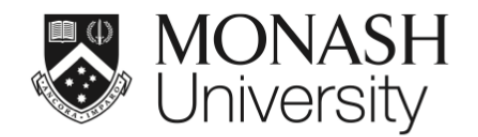

## **ETC5521: Exploratory Data Analysis**

## **Going beyond two variables, exploring high dimensions**

Lecturer: *Di Cook*

ETC5521.Clayton-x@monash.edu

Week 8 - Session 1

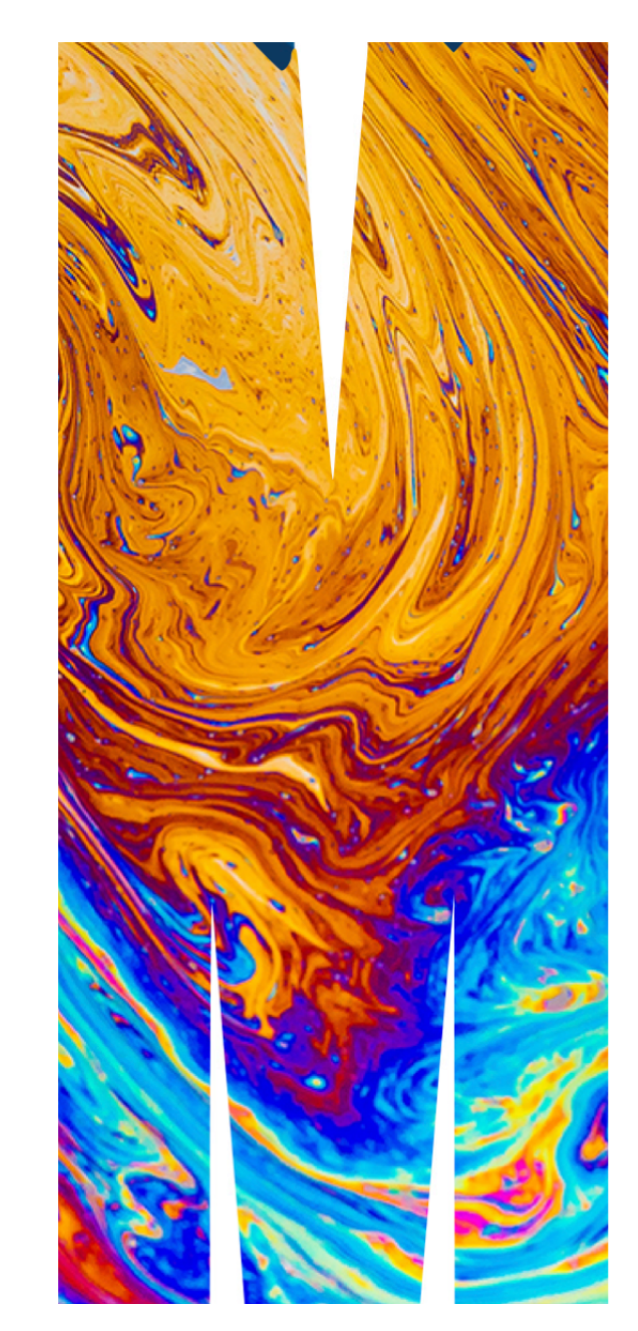

Read about the original book, and movie on wikipedia

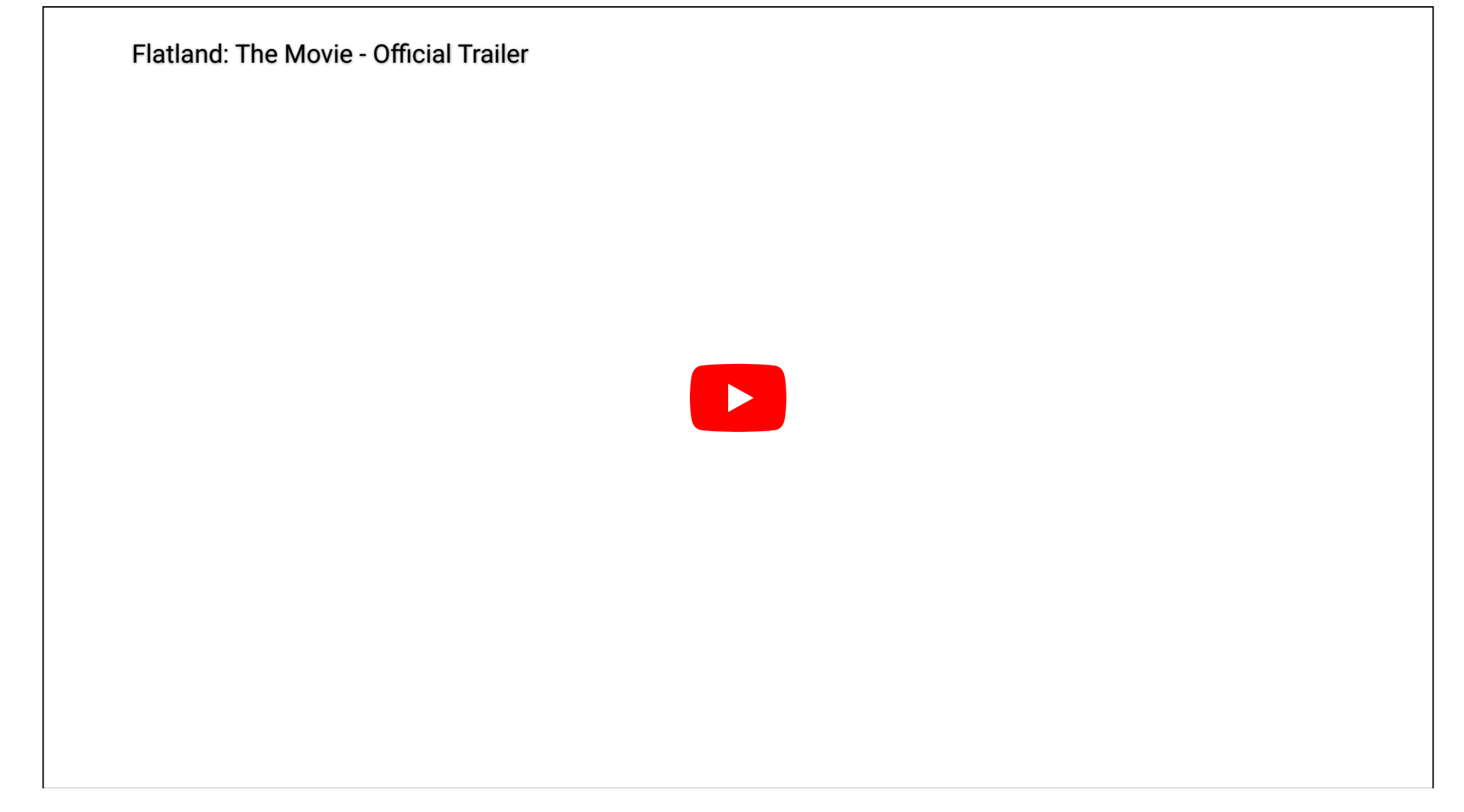

# **More than two continuous variables?**

## **Use a scatterplot matrix**

synonyms: splom, draughtsman plot

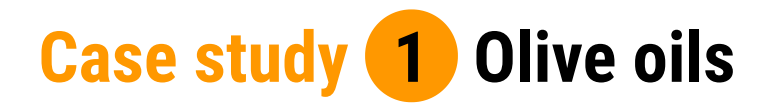

#### data description R

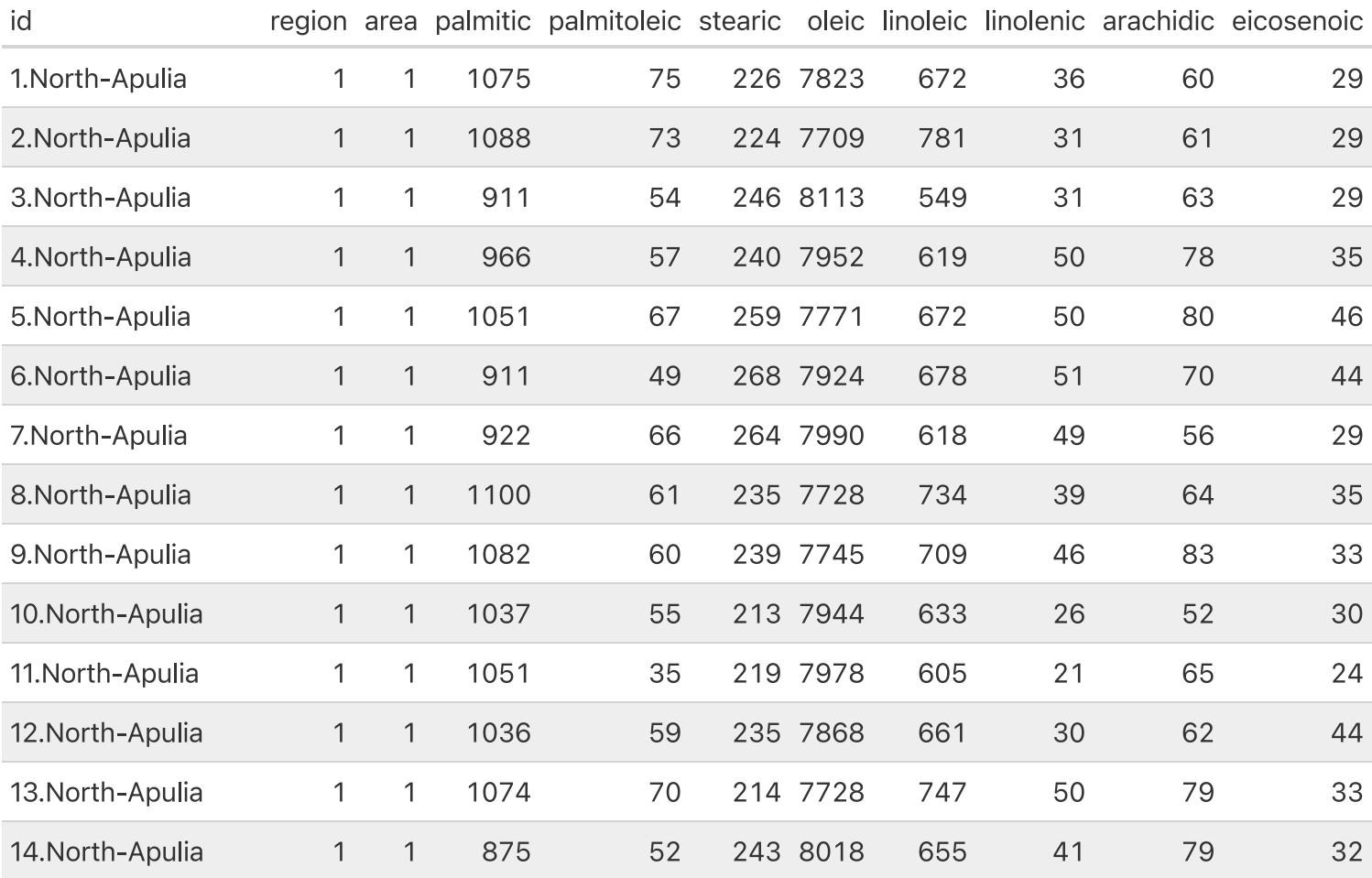

4/25

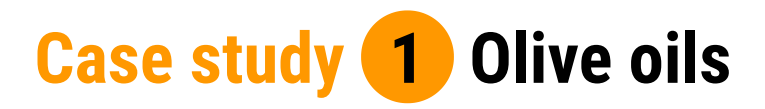

图 learn R

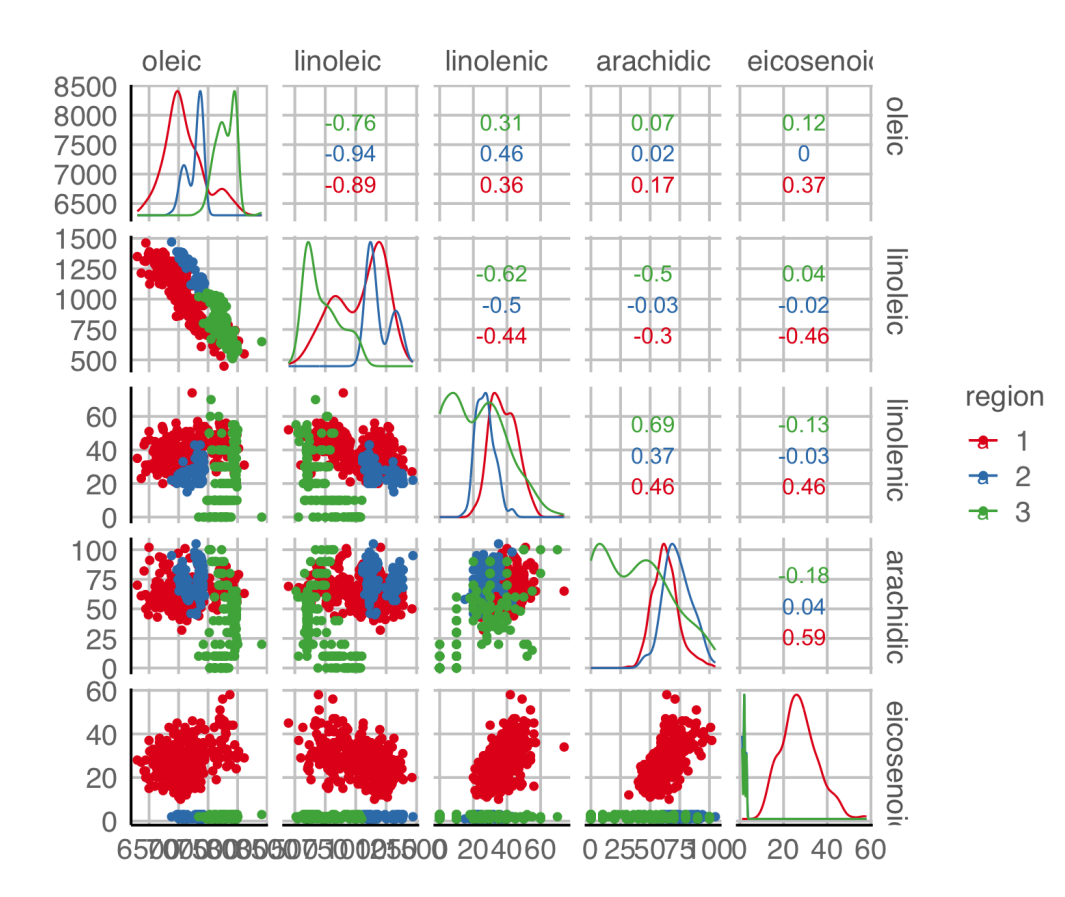

5/25

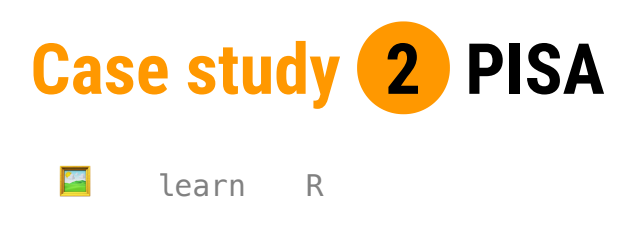

The Programme for International Student Assessment (PISA) is a triennial survey conducted by the Organization for Economic Cooperation and Development (OECD) on assessment measuring 15 year-old student performances in reading, mathematics and science.

Math scores for Australia for 2018. (Only 6 or the 10 shown.)

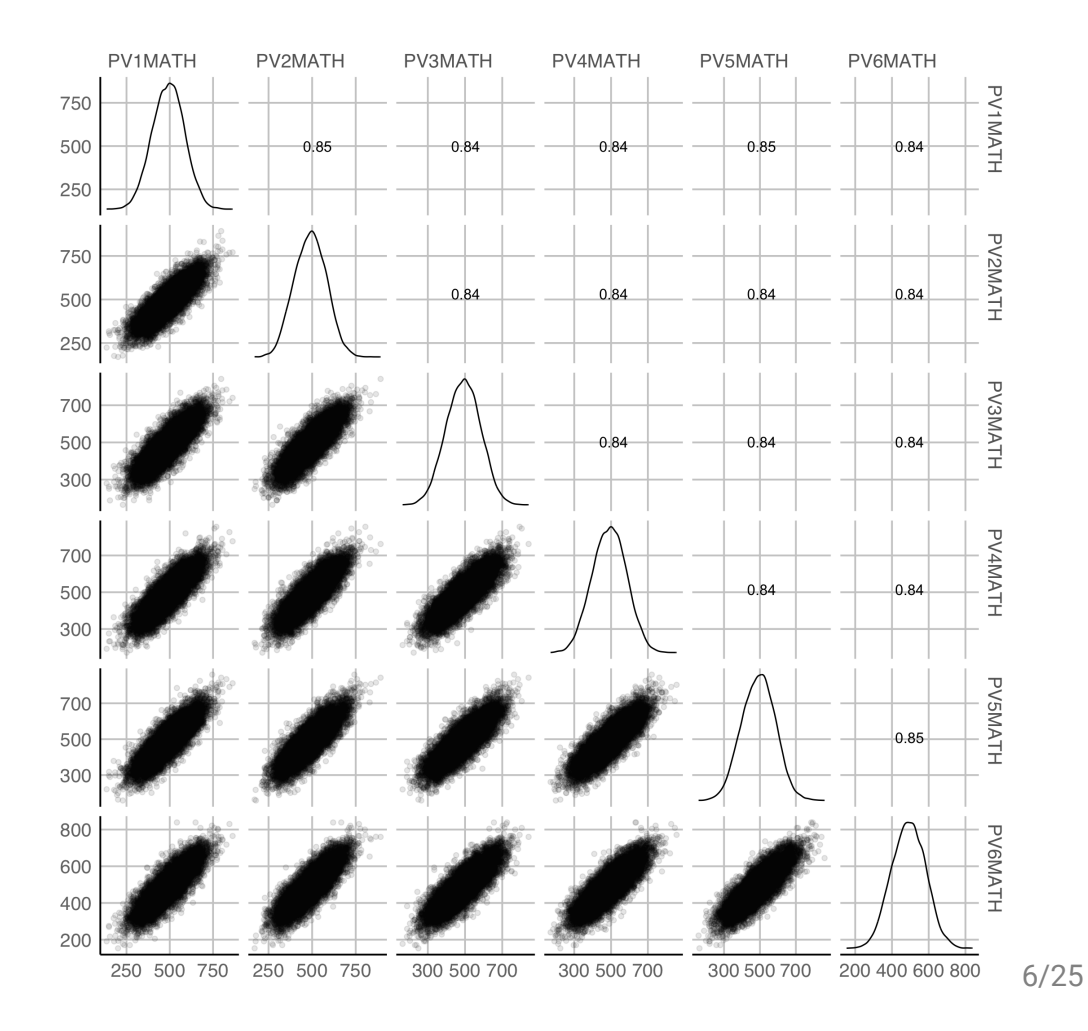

### **Diversion**

This is an example of fraudulent synthetic data, presented in a Lancet article in May 2020 claiming hydroxychloroquinine increased risk of death.

Note: This does not mean that I support the use of HCQ. This is a mean of the state of the state of the state of the state of the state of the state of the state of the state of the state of the state of the state of the s

## THE LANCET

RETRACTED: Hydroxychloroquine or chloroquine with or wit...

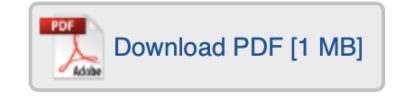

Log in

Fi

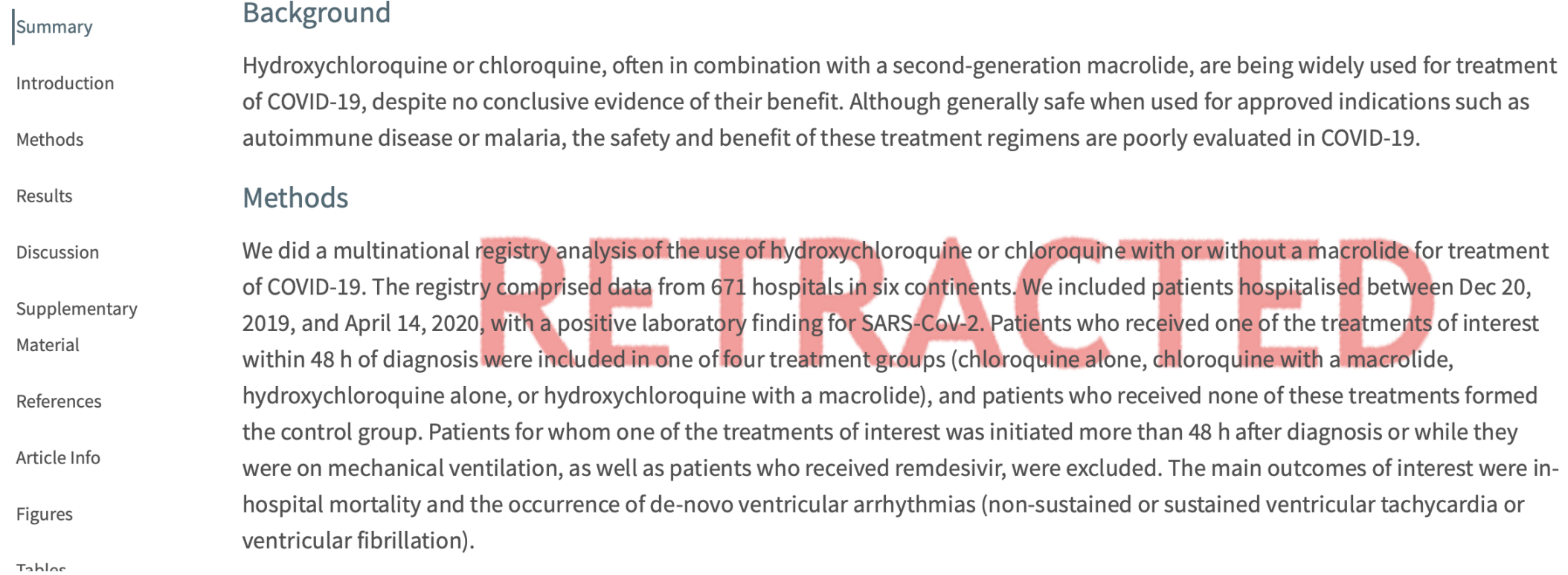

#### Ellis (2020) Surgisphere data fraud fiasco **8/25** and 8/25 and 8/25 and 8/25 and 8/25 and 8/25 and 8/25 and 8/25

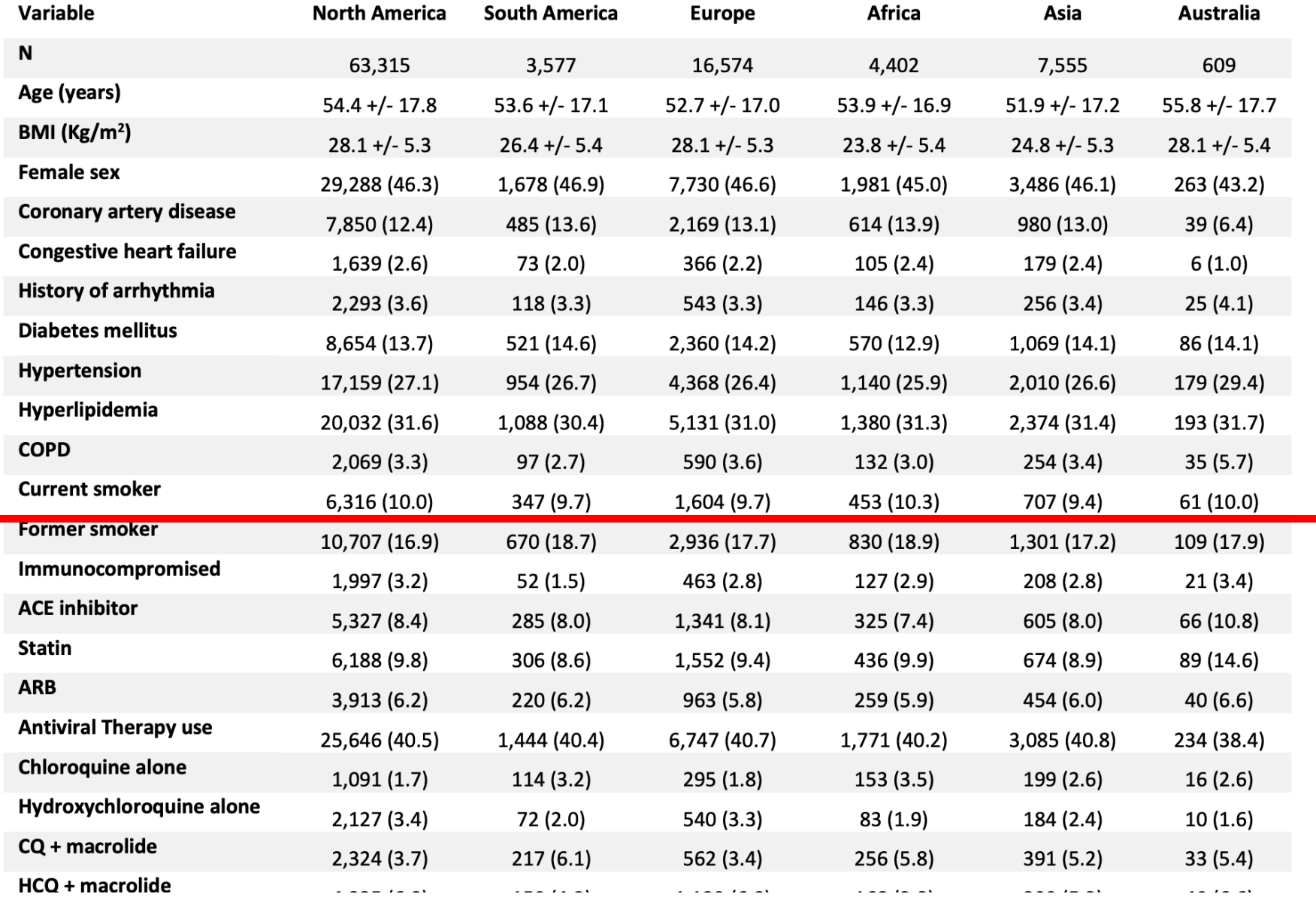

#### **Table S3. Summary Data by Continent**

#### **Table S3. Summary Data by Continent**

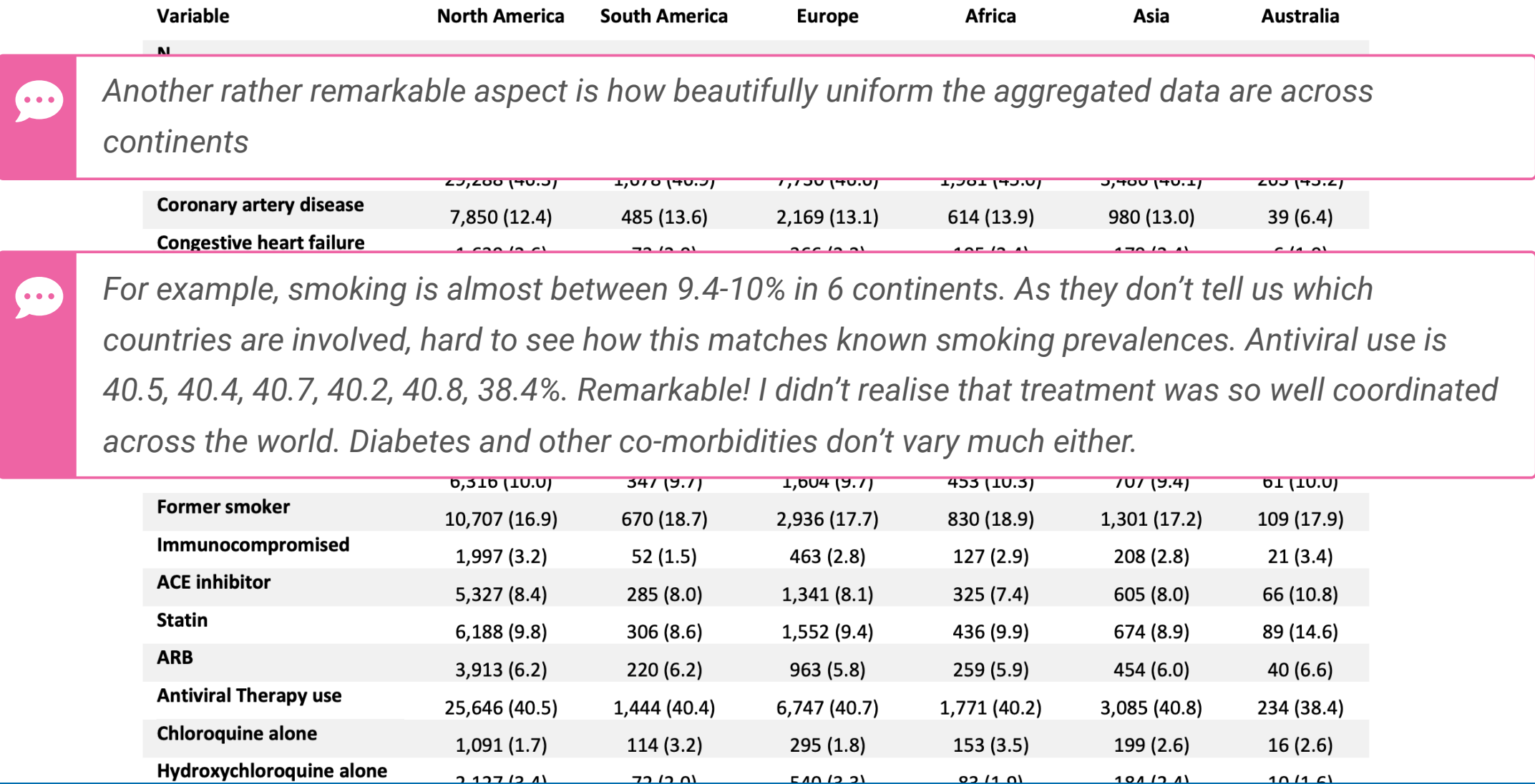

The 28 May open letter to The Lancet coordinated by James Watson 10/25 10/25

## **Generalised pairs plot**

If the types of variables are not both quantitative, there are some other choices of mapping

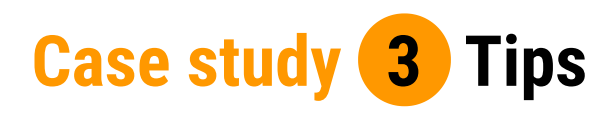

F learn R

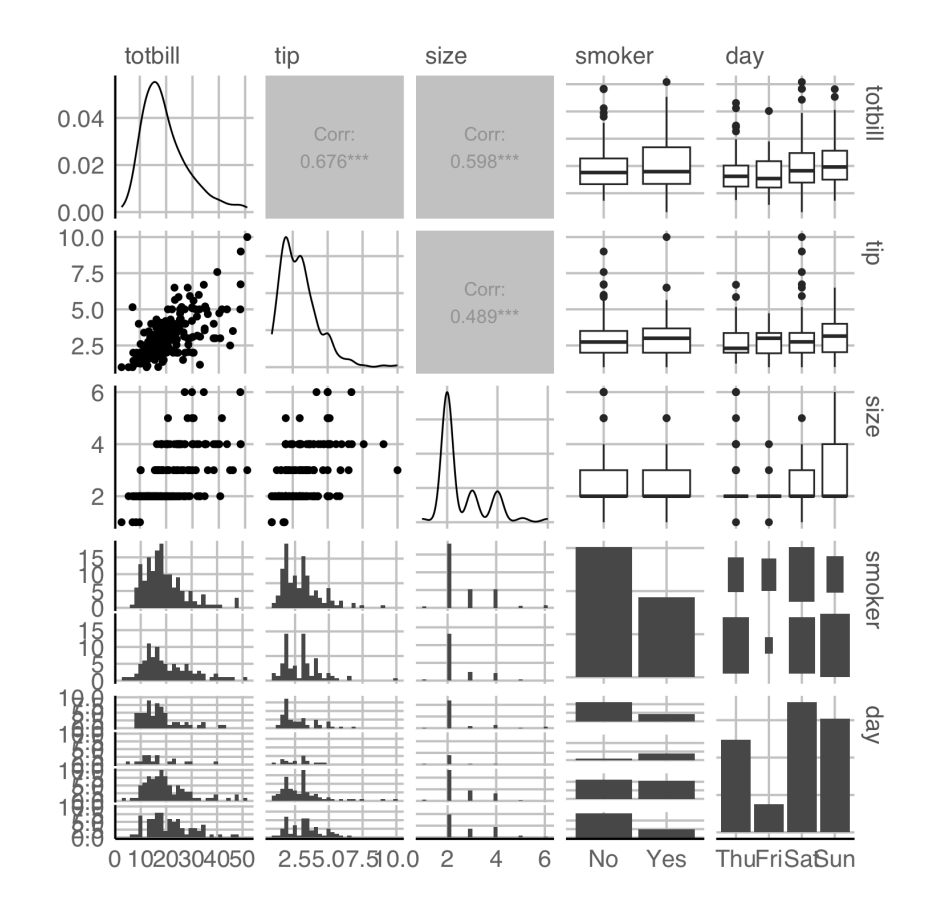

12/25

## **Scagnostics**

Has your data got too many pairs of variables to scan easily?

John was an early and strong proponent of what he called "cognostics" [Tukey (1982), Tukey and Tukey (1985)]. These are diagnostics computed from the data that are intended for computer rather than human consumption. With high dimensional data the number of potentially useful displays is large. Human patience and attention span being limited, it is unlikely or impossible that even a small fraction of them will be viewed, thereby possibly missing some that are especially informative. The computer has no such limitations. It can examine a very large number of **cognostic**s and rank them as to their potential usefulness. The user can then manually examine the relatively few judged by the computer to be most revealing. In analogy with projection pursuit, the idea was to assign a numeric importance "index" to each cognostic and let the computer evaluate and rank them.

la ag

Friedman and Stuetzle (2002) John W. Tukey's work on interactive graphics **14/25** 14/25

A special case of cognostics was "scagnostics," where the diagnostic displays were scatterplots on every pair of variables [Tukey and Tukey (1985)]. Draftman's views (scatterplot matrices) lose their effectiveness when the number of variables is large. Using a projection index similar to that in projection pursuit, the computer could find the most "interesting" scatterplots to be presented to the user. John had proposals for a wide variety of **scagnostic** indices to judge the usefulness of scatterplot displays. The widespread use of cognostics and scagnostics has not yet

Ott 64

**TE ZE** 

Friedman and Stuetzle (2002) John W. Tukey's work on interactive graphics 15/25

## **Scagnostics**

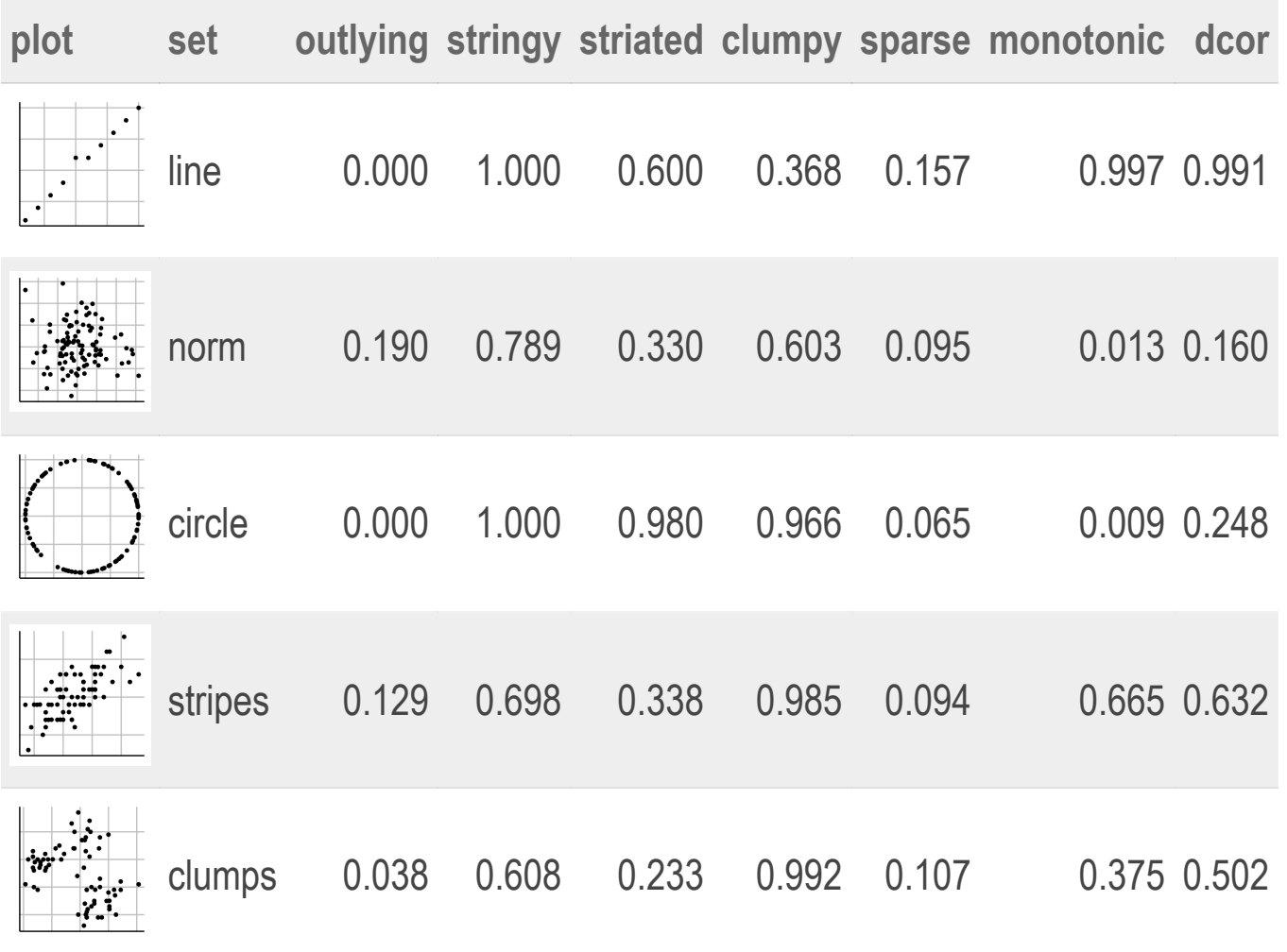

16/25

### **How are scagnostics calculated?**

The building blocks are: convex hull, alpha hull, and minimal spanning tree

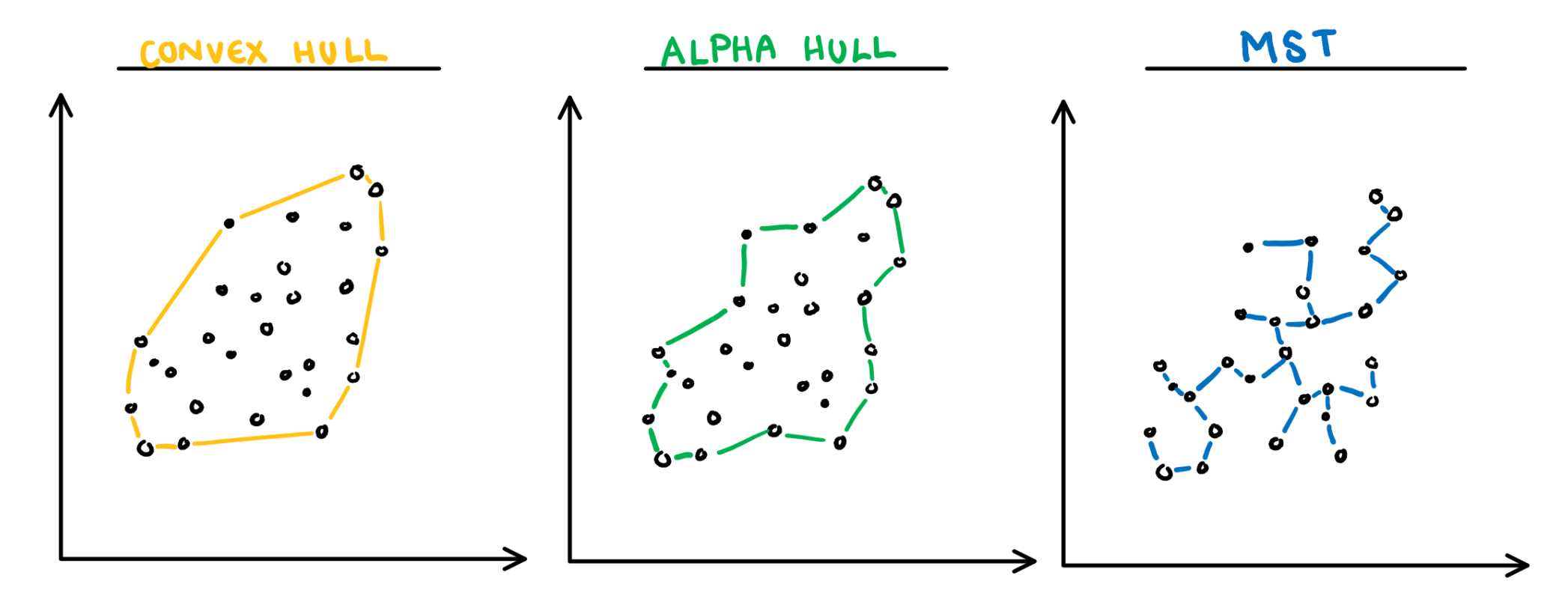

**Convex:** Measure of how convex the shape of the data is. Computed as the ratio between the area of the alpha hull (A) and convex hull (C).

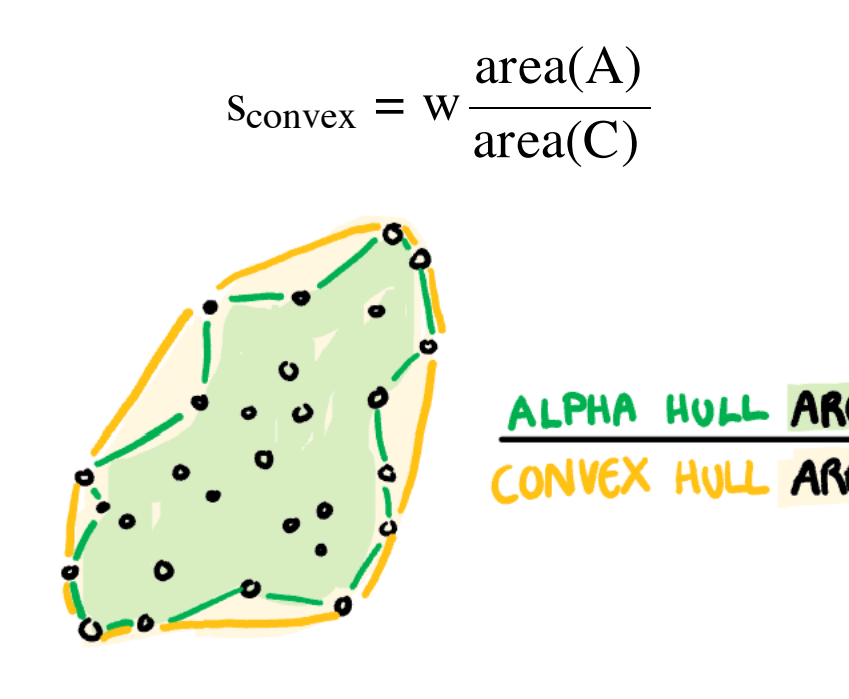

**Skinny:** A measure of how "thin" the shape of the data is. It is calculated as the ratio between the area and perimeter of the alpha hull (A) with some normalisation such that 0 correspond to a perfect circle and values close to 1 indicate a skinny polygon.

$$
s_{\text{skimny}} = 1 - \frac{\sqrt{4\pi}\text{area}(A)}{\text{perimeter}(A)}
$$

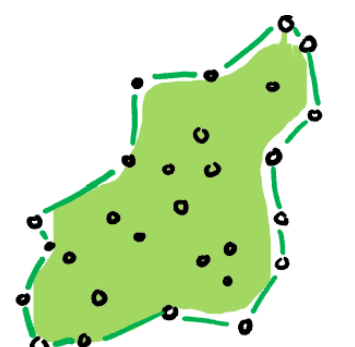

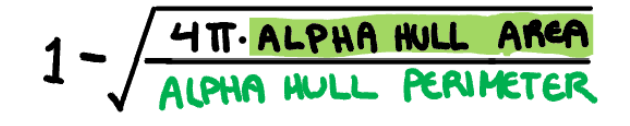

**Outlying:** A measure of proportion and severity of outliers in dataset. Calculated by comparing the edge lengths of the outlying points in the MST with the length of the entire MST.

 $\rm (V)$ , dropping those of degree one  $\rm (V^{(1)})$ .  $\operatorname{\sf length}(M_{\text{outliers}})$  $s_{\text{outlying}} =$  $|V^{(2)}|$ length(M)  $s_{\text{stringy}} =$  $|V| - |V^{(1)}|$ EDGE LENGTHS OF OUTLYING POINTS EDGE LENGTHS OF ORIGI **TOTAL NUMBER** 

**Stringy:** This measure identifies a "stringy" shape

with no branches, such as a thin line of data. It is

calculated by comparing the number of vertices of

degree two  $({\rm V}^{(2)})$  with the total number of vertices

**Skewed:** A measure of skewness in the edge lengths of the MST (not in the distribution of the data). It is calculated as the ratio between the 40% IQR and the 80% IQR, adjusted for sample size dependence.

$$
S_{\text{skewed}} = 1 - W(1 - \frac{q_{90} - q_{50}}{q_{90} - q_{10}})
$$
\n
$$
\sum_{\substack{n=1,2,3,3,4\\ \text{for } n_{\text{obs}}} \to 0} \frac{\text{logrt}}{\text{logrt}} \xrightarrow{q_{\text{max}} \to q_{\text{max}}} \frac{\text{logrt}}{\text{logrt}} \to 1 - W(1 - \frac{q_{\text{max}} - q_{50}}{q_{\text{min}} - q_{10}})
$$

**Clumpy:** This measure is used to detect clustering and is calculated through an iterative process. First an edge J is selected and removed from the MST. From the two spanning trees that are created by this break, we select the largest edge from the smaller tree (K). The length of this edge (K) is compared to the removed edge (J) giving a clumpy measure for this edge. This process is repeated for every edge in the MST and the final clumpy measure is the maximum of this value over all edges.

$$
\max(1 - \frac{\max_{k}(\text{length}(e_{k}))}{\text{length}(e_{j})})
$$

**Striated:** This measure identifies features such as discreteness by finding parallel lines, or smooth algebraic functions. Calculated by counting the proportion of acute (0 to 40 degree) angles between the adjacent edges of vertices with only two edges.

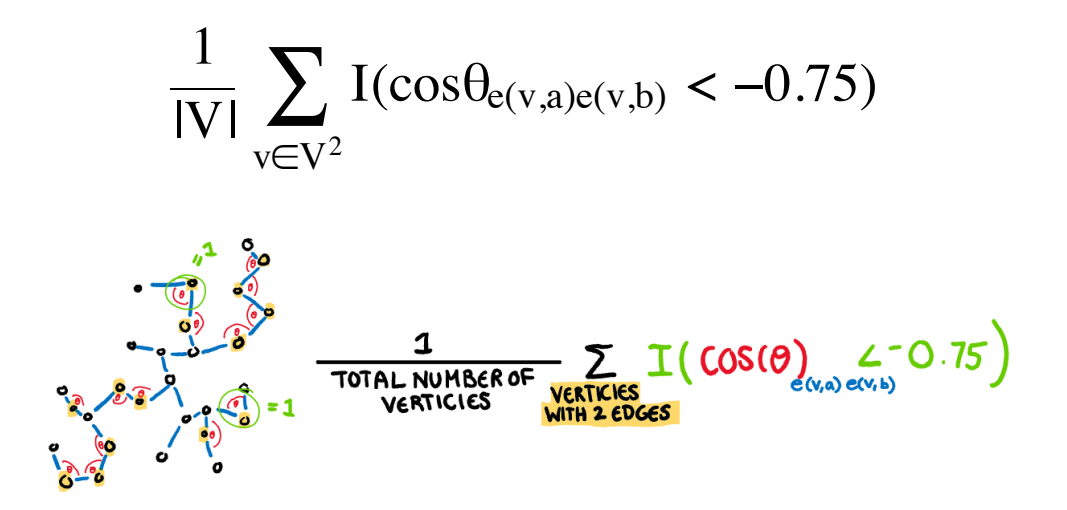

**Monotonic:** Checks if the data has an increasing or decreasing trend. Calculated as the Spearman correlation coefficient, i.e. the Pearson correlation between the ranks of x and y.

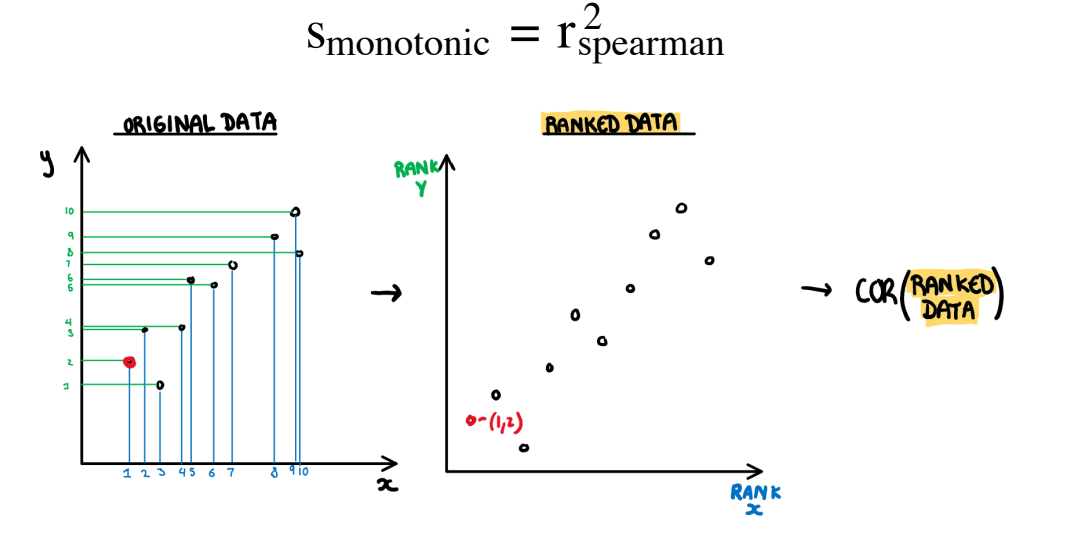

**Splines:** Measures the functional non-linear dependence by tting a penalised splines model on X using Y, and on Y using X. The variance of the residuals are scaled down by the axis so they are comparable, and finally the maximum is taken. Therefore the value will be closer to 1 if either relationship can be decently explained by a splines model.

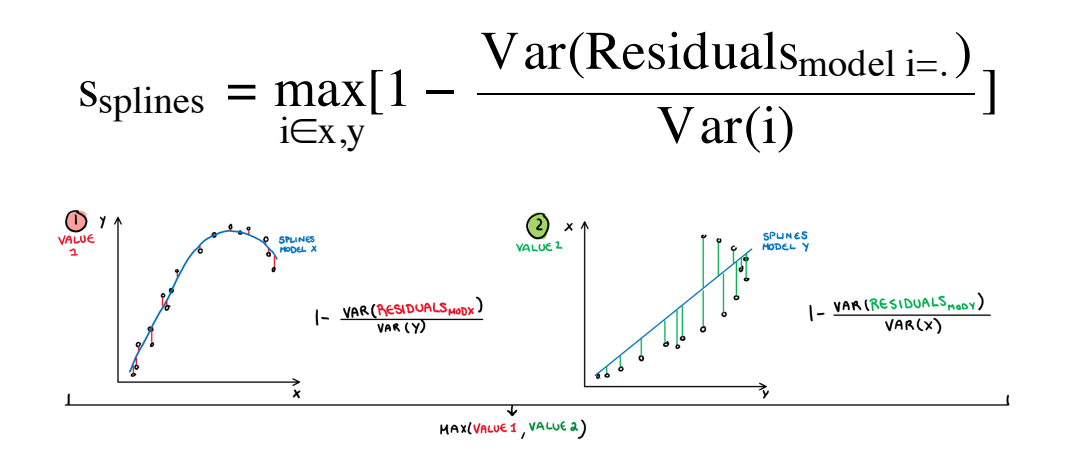

**Dcor:** A measure of non-linear dependence which is 0 if and only if the two variables are independent. Computed using an ANOVA like calculation on the pairwise distances between observations.

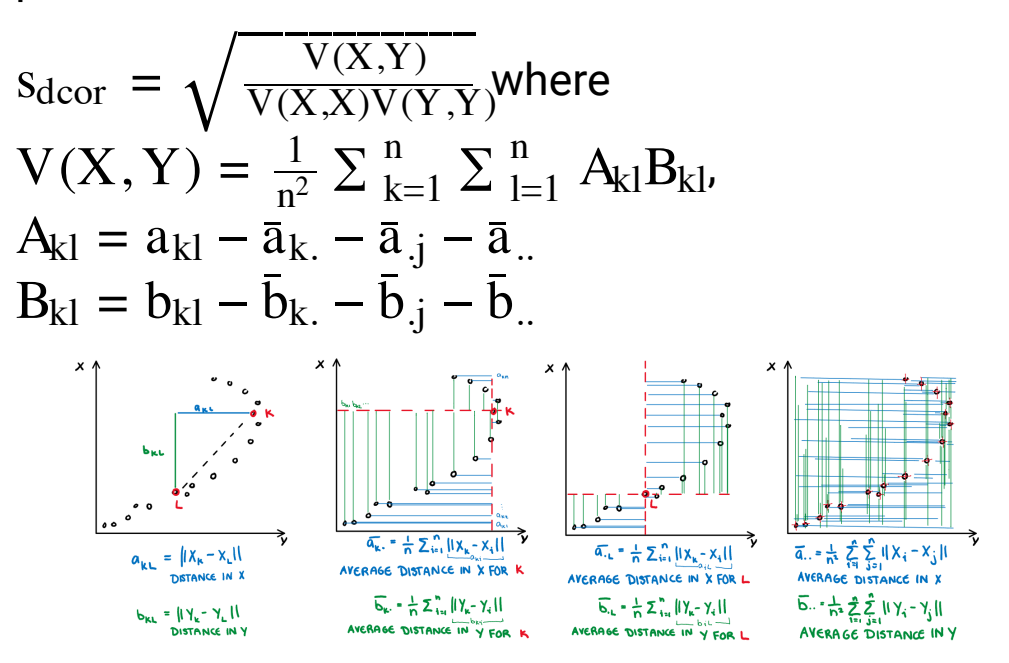

## **Scagnostics from familiar measures**

There are many more ways to numerically characterise association that can be used as scagnostics too:

- $\blacktriangleright$  We used those available in the vaast R package
- Slope, intercept, and error estimate from a simple linear model
- Correlation
- $\blacktriangleright$  Principal component analysis: first eigenvalue
- **Linear discriminant analysis: Between group SS to within group SS**
- **Cluster metrics**
- Also see
	- **C** tignostics for time series (feasts R package)
	- **C** longnostics for longitudinal data (brolgar R package)

### **Resources**

Friendly and Denis "Milestones in History of Thematic Cartography, Statistical Graphics and Data Visualisation" available at http://www.datavis.ca/milestones/

Schloerke et al (2020). GGally: Extension to 'ggplot2'. https://ggobi.github.io/ggally.

 Wilkinson, Anand, Grossmann (1994) Graph-Theoretic Scagnostics, http://papers.rgrossman.com/proc-094.pdf

Grimm, K. (2016). Kennzahlenbasierte grafikauswahl (pp. III, 210) [Doctoral thesis]. Universität Augsburg.

Hofmann et al (2020) binostics: Compute Scagnostics. R package version 0.1.2. https://CRAN.Rproject.org/package=binostics

- O'Hara-Wild, Hyndman, Wang (2020). https://CRAN.R-project.org/package=fabletools
- Tierney, Cook, Prvan (2020) https://github.com/njtierney/brolgar

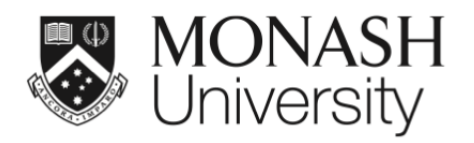

 $\bigcirc$   $\bigcirc$   $\bigcirc$ 

This work is licensed under a Creative Commons Attribution-ShareAlike 4.0 International License.

Lecturer: *Di Cook*

ETC5521.Clayton-x@monash.edu

Week 8 - Session 1

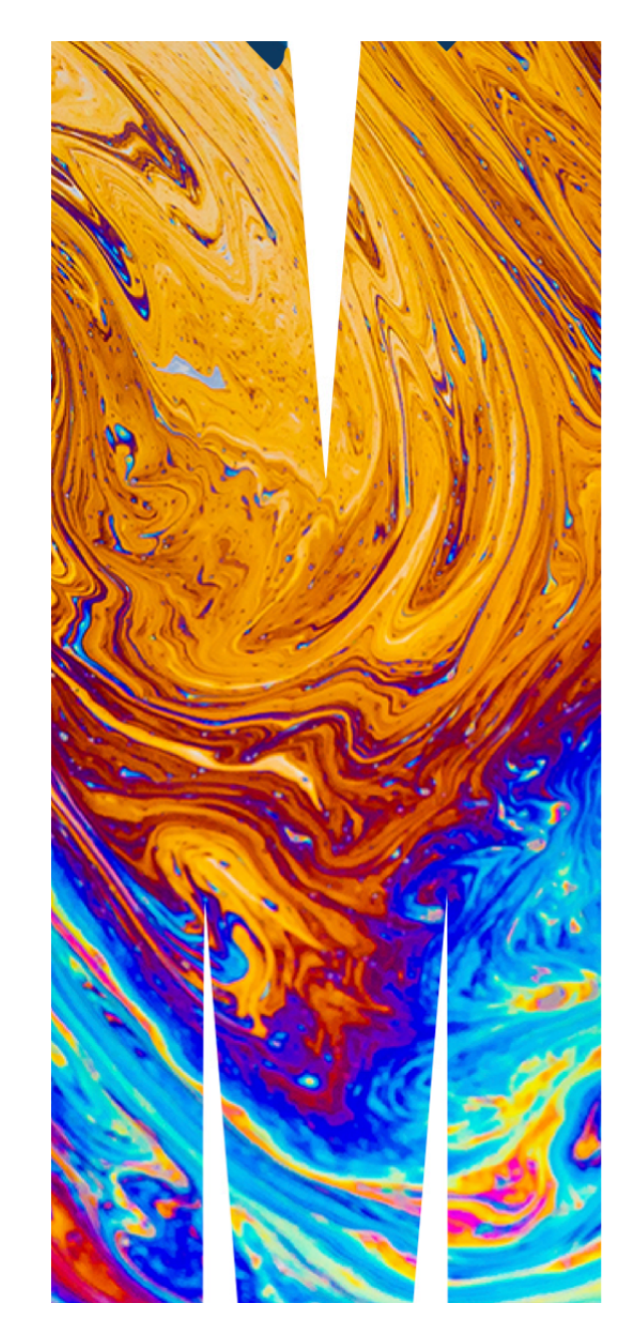